| 1) Display the details of all employees                                                                                |
|----------------------------------------------------------------------------------------------------|
| 2) Display the depart information from department table                                                                |
| 3) Display the name and job for all the employees                                                                      |
| 4) Display the name and salary for all the employees                                                                   |
| 5) Display the employee no and total salary for all the employees                                                      |
| 6) Display the employee name and annual salary for all employees.                                                      |
| 7) Display the names of all the employees who are working in depart number 10.                                         |
| 8 ) Display the names of all the employees who are working as clerks and drawing a salary more than 3000.              |
| 9) Display the employee number and name who are earning comm.                                                          |
| 10) Display the employee number and name who do not earn any comm.                                                     |
| 11) Display the names of employees who are working as clerks, salesman or analyst and drawing a salary more than 3000. |
| 12) Display the names of the employees who are working in the company for the past 5 years;                            |

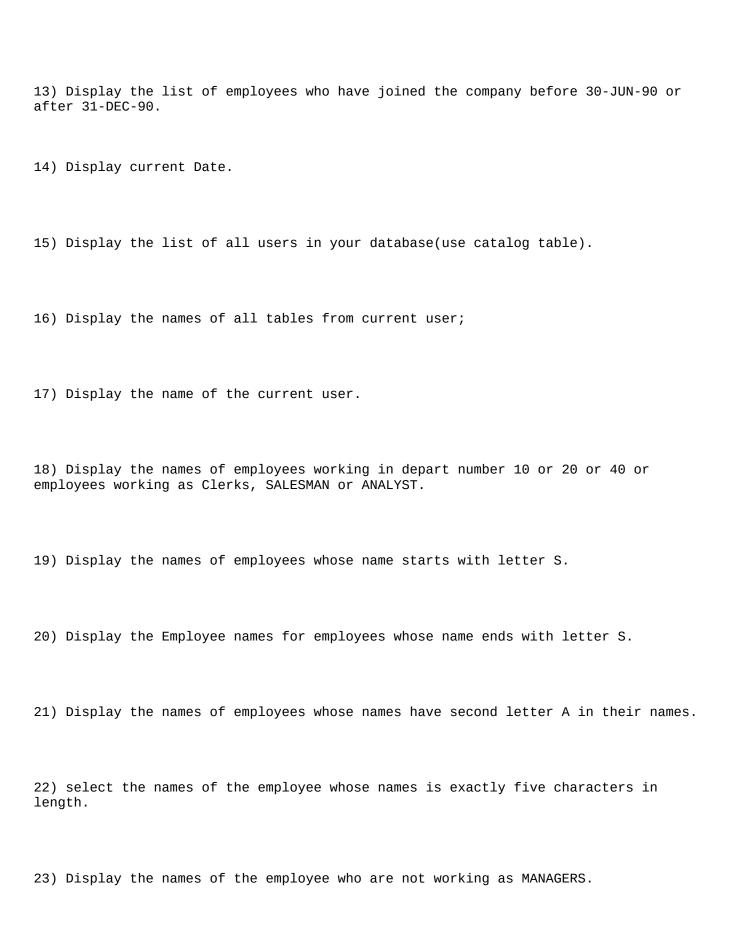

|     | Display<br>YST.      | the | names of   | the em | ployee | e who  | are not | t worki | ng as s | SALESM | 1AN OF | R CLERK | 0R   |
|-----|----------------------|-----|------------|--------|--------|--------|---------|---------|---------|--------|--------|---------|------|
|     | Display<br>.nformati |     | rows from  | emp t  | able.  | The s  | ystem s | should  | wait a  | fter e | every  | screen  | full |
| 26) | Display              | the | total numh | ber of | emplo  | yee w  | orking  | in the  | compa   | ny.    |        |         |      |
| 27) | Display              | the | total sala | ary be | ing pa | uid to | all er  | mployee | S.      |        |        |         |      |
| 28) | Display              | the | maximum sa | alary  | from e | emp ta | ble.    |         |         |        |        |         |      |
| 29) | Display              | the | minimum sa | alary  | from e | emp ta | ble.    |         |         |        |        |         |      |
| 30) | Display              | the | average sa | alary  | from e | emp ta | ble.    |         |         |        |        |         |      |
| 31) | Display              | the | maximum sa | alary  | being  | paid   | to CLEF | RK.     |         |        |        |         |      |
| 32) | Display              | the | maximum sa | alary  | being  | paid   | to depa | art num | ber 20  |        |        |         |      |
| 33) | Display              | the | minimum sa | alary  | being  | paid   | to any  | SALESM  | AN.     |        |        |         |      |
| 34) | Display              | the | average sa | alary  | drawn  | by MA  | NAGERS  |         |         |        |        |         |      |
|     |                      |     |            |        |        |        |         |         |         |        |        |         |      |

| 35) Display the total salary drawn by ANALYST working in depart number 40.                                                                                                    |
|----------------------------------------------------------------------------------------------------|
| 36) Display the names of the employee in order of salary i.e the name of the employee earning lowest salary should salary appear first.                                                                              |
| 37) Display the names of the employee in descending order of salary.                                                                                                    |
| 38) Display the names of the employee in order of employee name.                                                                                                    |
| 39) Display empno, ename, deptno, sal sort the output first base on name and within name by deptno and with in deptno by sal.                                                                                        |
| 40) Display the name of the employee along with their annual salary(sal*12). The name of the employee earning highest annual salary should apper first.                                                              |
| 41) Display name, salary, hra, pf, da, total salary for each employee. The output should be in the order of total salary, hra 15% of salary, da 10% of salary, pf 5% salary, total salary will be(salary+hra+da)-pf. |
| 42) Display depart numbers and total number of employees working in each department.                                                                                                    |
| 43) Display the various jobs and total number of employees within each job group.                                                                                                    |
| 44) Display the depart numbers and total salary for each department.                                                                                                    |
| 45) Display the depart numbers and max salary for each department.                                                                                                    |

| 46) Display the various jobs and total salary for each job                                                                                               |
|----------------------------------------------------------------------------------------------------|
| 47) Display the various jobs and total salary for each job                                                                                               |
| 48) Display the depart numbers with more than three employees in each dept.                                                                              |
| 49) Display the various jobs along with total salary for each of the jobs where total salary is greater than 40000.                                      |
| 50) Display the various jobs along with total number of employees in each job. The output should contain only those jobs with more than three employees. |
| 51) Display the name of the employee who earns highest salary.                                                                                           |
| 52) Display the employee number and name for employee working as clerk and earning highest salary among clerks.                                          |
| 53) Display the names of salesman who earns a salary more than the highest salary of any clerk.                                                          |
| 54) Display the names of clerks who earn a salary more than the lowest salary of any salesman.                                                           |
| 55) Display the names of the employees who earn highest salary in their respective departments.                                                          |
| 56) Display the names of the employees who earn highest salaries in their respective job groups.                                                         |

| 57) Display the employee names who are working in accounting department.                                                                     |
|----------------------------------------------------------------------------------------------------|
| 58) Display the employee names who are working in New York .                                                                                 |
| 59) Display the Job groups having total salary greater than the maximum salary for managers.                                                 |
| 60) Display the names of employees from department number 10 with salary gatherer than that of any employee working in other department.     |
| 61) Display the names of the employees from department number 10 with salary greater than that of all employee working in other departments. |
| 62) Display the names of the employees in Uppercase.                                                                                         |
| 63) Display the names of the employees in Lowecase.                                                                                          |
| 64) Display the names of the employees in Propercase.                                                                                        |
| 65) Display the length of Your name using appropriate function.                                                                              |
| 66) Display the length of all the employee names.                                                                                            |
| 67) select name of the employee concatenate with employee number.                                                                            |

| 68) User appropriate function and extract 3 characters starting from 2 characters from the following string 'Oracle'. i.e the out put should be 'ac'. |
|----------------------------------------------------------------------------------------------------|
| 69) Find the First occurrence of character 'a' from the following string i.e 'Computer Maintenance Corporation'.                                      |
| 70) Replace every occurrence of letter A with B in the string Allen (use translate function)                                                          |
| 71) Display the information from emp table. Where job manager is found it should be displayed as boos(Use replace function).                          |
| 72) Display empno, ename, deptno from emp table. Instead of display department numbers display the related department name(Use decode function).      |
| 73) Display your age in days.                                                                                                    |
| 74) Display your age in months.                                                                                                    |
| 75) Display the current date as 15th 08 Friday Nineteen Ninety Saven.                                                                                 |
| 76) Display the following output for each row from emp table. A has joined the company on Wednesday 13th August 1990.                                 |
| 77) Find the date for nearest Saturday after current date.                                                                                            |
|                                                                                                    |

| 78) Display current time.                                                                                         |
|----------------------------------------------------------------------------------------------------|
| 79) Display the date three months Before the current date.                                                        |
| 80) Display the common jobs from department number 10 and 20.                                                     |
| 81)Display the names of employees who earn a salary more than that of A or that of salary greater than that of B. |
| 81) Display the jobs found in department 10 and 20 Eliminate duplicate jobs.                                      |
| (or)                                                                                                    |
| 82) Display the jobs which are unique to department 10.                                                           |
| 83) Display the details of those who do not have any person working under them.                                   |
| 84) Display the details of those employees who are in sales department and grade is 3.                            |
| 85) Display those who are not managers and who are managers any one.                                              |
| i)display the managers names                                                                                      |
| ii)display the who are not managers                                                                               |
| 86) Display those employee whose name contains not less than 4 characters.                                        |
| 87) Display those department whose name start with "S" while the location name ends with "K".                     |

| 88) Display those employees whose manager name is King.                                                                     |
|----------------------------------------------------------------------------------------------------|
| 89) Display those employees whose salary is more than 3000 after giving 20% increment.                                      |
| 90) Display all employees while their dept names;                                                                           |
| 91) Display ename who are working in sales dept.                                                                            |
| 92) Display employee name,dname,salary and comm for those sal in between 2000 to<br>5000 while location is New York .       |
| 93)Display those employees whose salary greater than his manager salary.                                                    |
| 94) Display those employees who are working in the same dept where his manager is work.                                     |
| 95) Display those employees who are not working under any manager.                                                          |
| 96) Display grade and employees name for the dept no 10 or 30 but grade is not 4 while joined the company before 31-dec-82. |
| 97) Update the salary of each employee by 10% increment who are not eligible for commission.                                |
| 98) SELECT those employee who joined the company before 31-dec-82 while their dept                                          |

| location is new york or Chicago.                                                                                                    |
|----------------------------------------------------------------------------------------------------|
| 99) DISPLAY EMPLOYEE NAME, JOB, DEPARTMENT, LOCATION FOR ALL WHO ARE WORKING AS MANAGER?                                                                     |
| 100) DISPLAY THOSE EMPLOYEES WHOSE MANAGER NAME IS King? -[AND ALSO DISPLAY THEIR MANAGER NAME]?                                                             |
| 101) Display name and salary of ford if his salary is equal to hisal of his grade                                                                            |
| 102) Display employee name, job, depart name , manager name, his grade and make out ar<br>under department wise?                                             |
| 103) List out all employees name, job, salary, grade and depart name for every one in the company except 'CLERK'. Sort on salary display the highest salary? |
| 104) Display the employee name, job and his manager. Display also employee who are without manager?                                                          |
| 105) Find out the top 5 earners of company?                                                                                                    |
| 106) Display name of those employee who are getting the highest salary?                                                                                      |
| 107) Display those employee whose salary is equal to average of maximum and minimum?                                                                         |
| 108) Select count of employee in each department where count greater than 3?                                                                                 |

| 109) Display dname where at least 3 are working and display only department name?                                                                        |
|----------------------------------------------------------------------------------------------------|
| 110) Display name of those managers name whose salary is more than average salary<br>of his company?                                                     |
| 111)Display those managers name whose salary is more than average salary of his employee?                                                                |
| 112) Display employee name,sal,comm and net pay for those employee whose net pay is<br>greter than or equal to any other employee salary of the company? |
| 113) Display all employees names with total sal of company with each employee name?                                                                      |
| 114) Find out last 5(least)earners of the company.?                                                                                                    |
| 115) Find out the number of employees whose salary is greater than their manager<br>salary?                                                              |
| 116) Display those department where no employee working?                                                                                                 |
| 117) Display those employee whose salary is ODD value?                                                                                                   |
| 118) Display those employee whose salary contains 3 digits?                                                                                              |
| 119) Display those employee who joined in the company in the month of Dec?                                                                               |
|                                                                                                    |

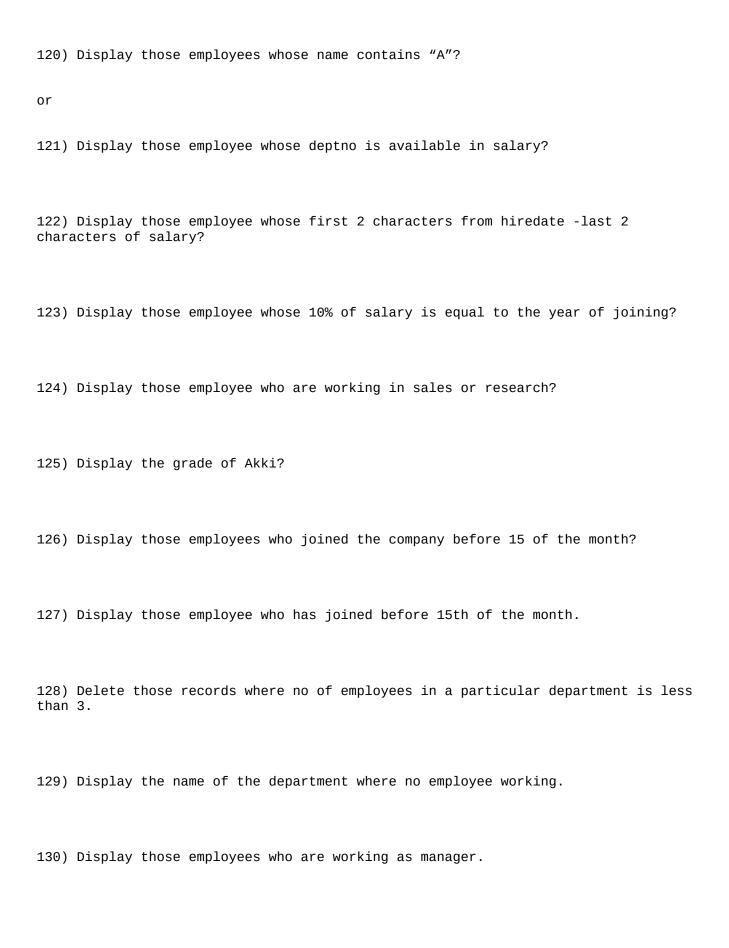

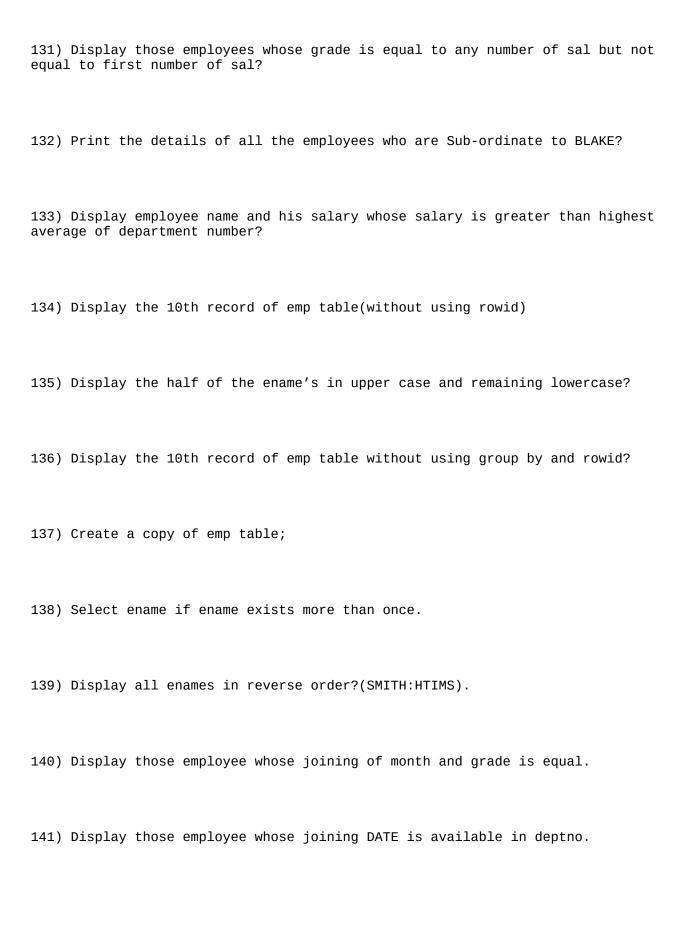

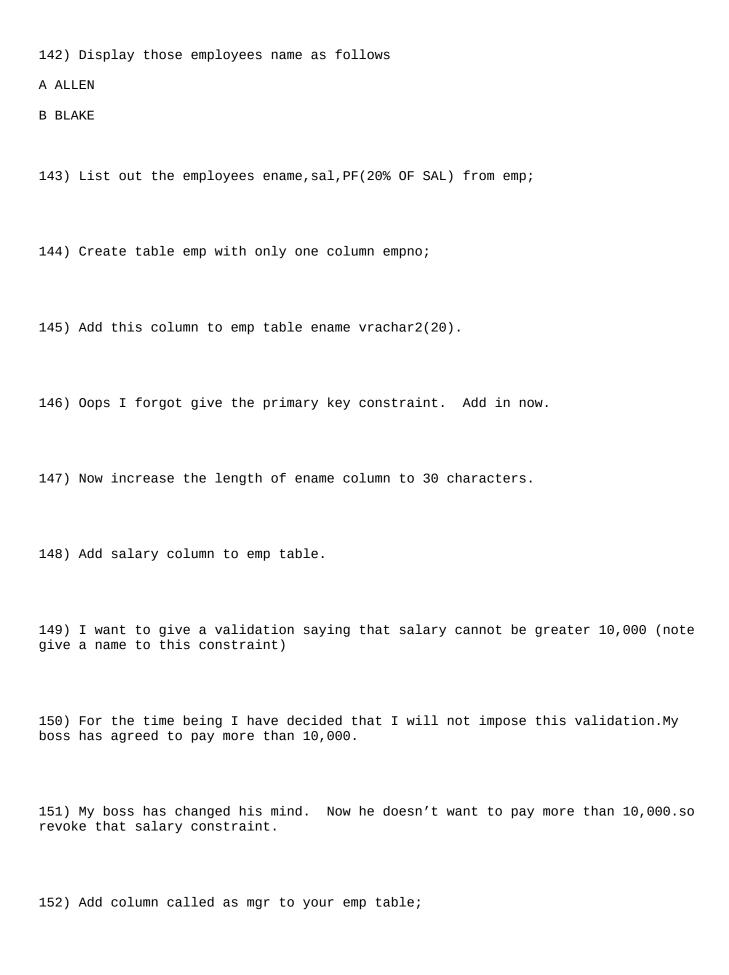

153) Oh! This column should be related to empno. Give a command to add this constraint. 154) Add deptno column to your emp table; 155) This deptno column should be related to deptno column of dept table; 156) Give the command to add the constraint. 157) Create table called as newemp. Using single command create this table as well as get data into this table(use create table as); 158) Delete the rows of employees who are working in the company for more than 2 years. 159) Provide a commission(10% Comm Of Sal) to employees who are not earning any commission. 160) If any employee has commission his commission should be incremented by 10% of his salary. 161) Display employee name and department name for each employee. 162)Display employee number, name and location of the department in which he is working. 163) Display ename, dname even if there are no employees working in a particular department(use outer join).

```
164) Display employee name and his manager name.
165) Display the department name and total number of employees in each department.
166)Display the department name along with total salary in each department.
167) Display item name and total sales amount for each item.
168) Write a Query To Delete The Repeated Rows from emp table;
169) TO DISPLAY 5 TO 7 ROWS FROM A TABLE
170) DISPLAY TOP N ROWS FROM TABLE?
(SELECT * FROM EMP ORDER BY ENAME DESC)
WHERE ROWNUM <10;
171) DISPLAY TOP 3 SALARIES FROM EMP;
172) DISPLAY 9th FROM THE EMP TABLE?
WHERE ROWID=(SELECT ROWID FROM EMP WHERE ROWNUM<=10
MINUS
SELECT ROWID FROM EMP WHERE ROWNUM <10);
173) select second max salary from emp
```